## **Demandes**

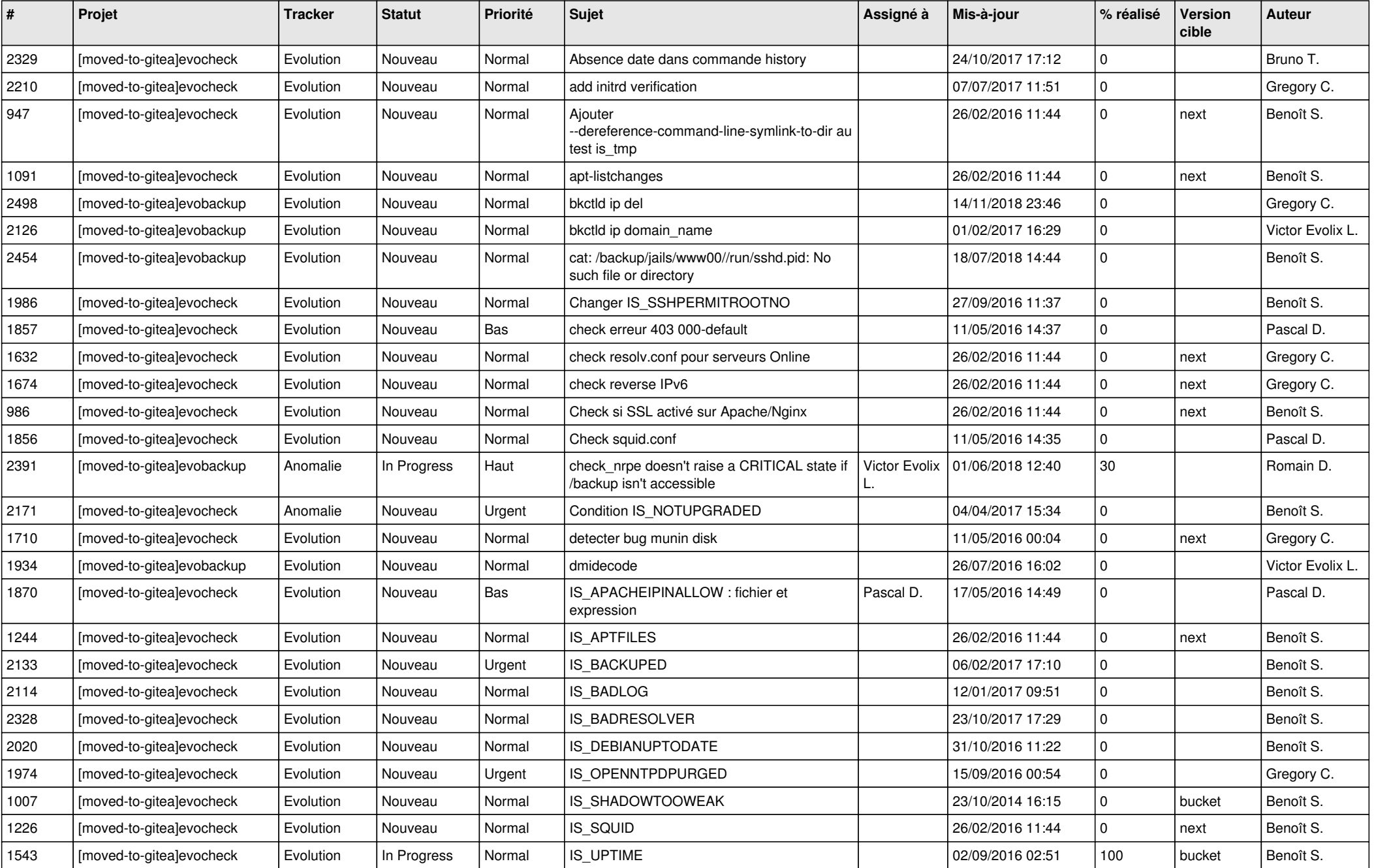

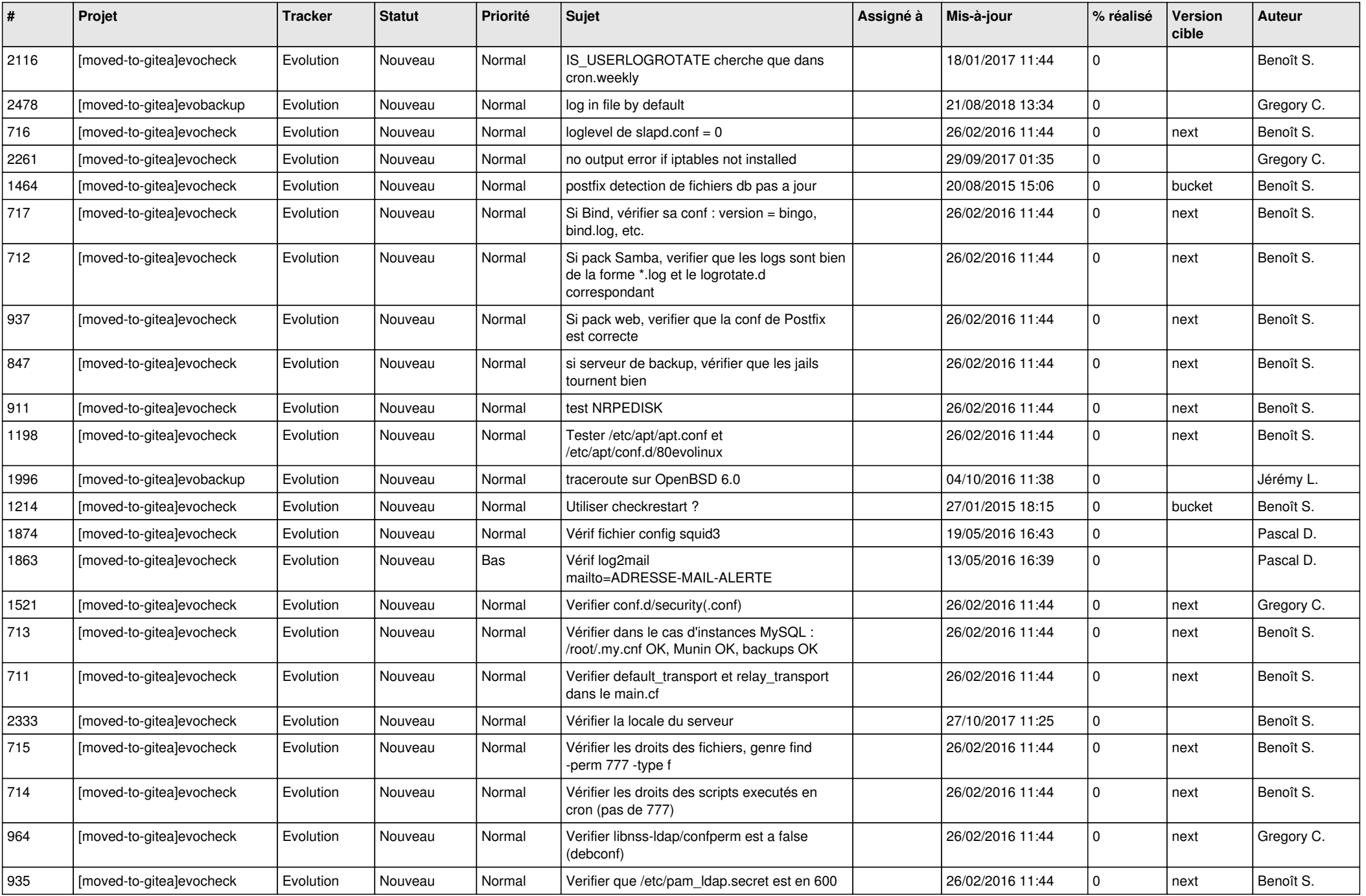

![](_page_2_Picture_78.jpeg)